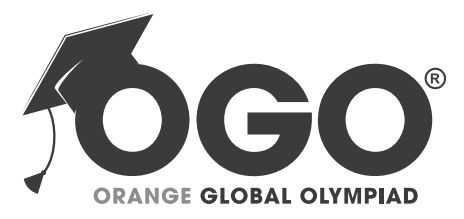

**School Level Examination SLE 2022**

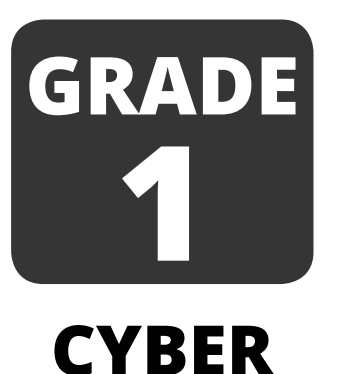

**Subject Code:** | 5 | 0 | 1

## **Total Questions:** 30 **Time:** 1 hour

## **DO NOT OPEN THIS BOOKLET UNTIL INSTRUCTED TO DO SO**

- All questions are compulsory.
- Ø Read the instructions on the **ANSWER SHEET** and fi ll in your **NAME**, **CLASS** and **OTHER INFORMATION. OF NO.**
- Ø To mark your choice of answer by darkening the circles in the **ANSWER SHEET**, use an **HB PENCIL** only.
- Ø You **MUST** record your answers on the **ANSWER SHEET** only.
- Ø There are **30 MULTIPLE CHOICE QUESTIONS**. Use the information provided to choose the **BEST** answer among the four possible options. On your **ANSWER SHEET** fill in the circle that matches your answer.
- Marks are **NOT** deducted for incorrect answers.
- Return the **ANSWER SHEET** to the invigilator at the end of the examination.
- Ø You are **NOT** allowed to use a calculator. You may use a ruler and spare paper for rough work.

### **Section A (Logical Reasoning)**

(This section contains 5 multiple choice questions. Each question has four choices (A), (B), (C) **and (D), out of which only ONE is correct.)**

1. Arrange the following set of numbers: 21, 25, 5, and 70 in increasing order.

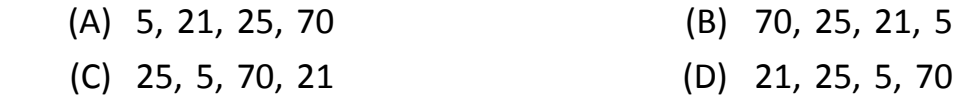

**TITLE** 

2. Choose the correct reverse order of the given letters.

ABCD

**CYBER**

- (A) BADC (B) CABD
- (C) DCBA (D) ADBC
- 3. Mark the image that represents the following: Something you eat is situated between something you throw and something you read.

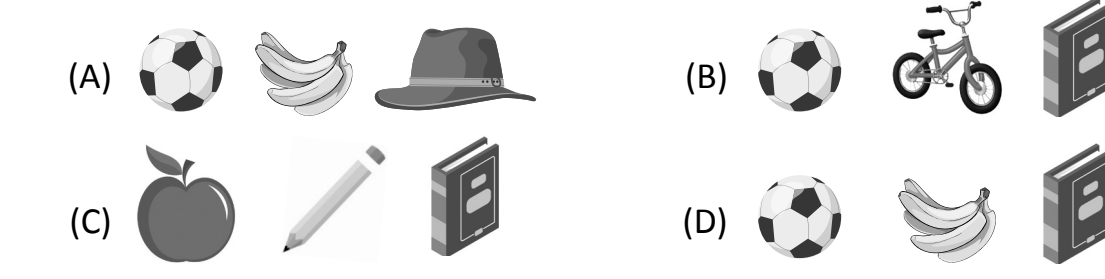

4. Which shape fits into the missing part of the figure?

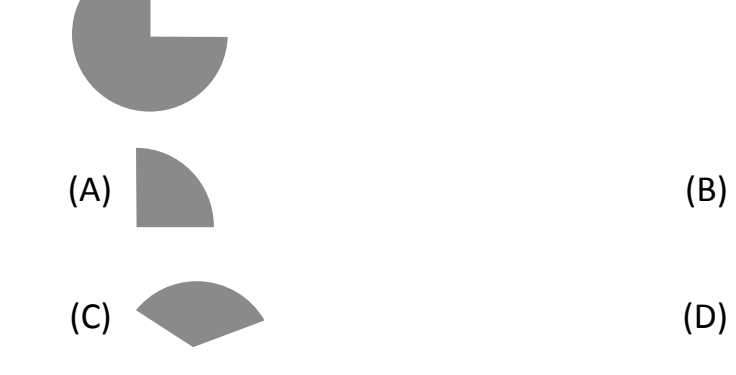

5. What is the missing number in the given series below?

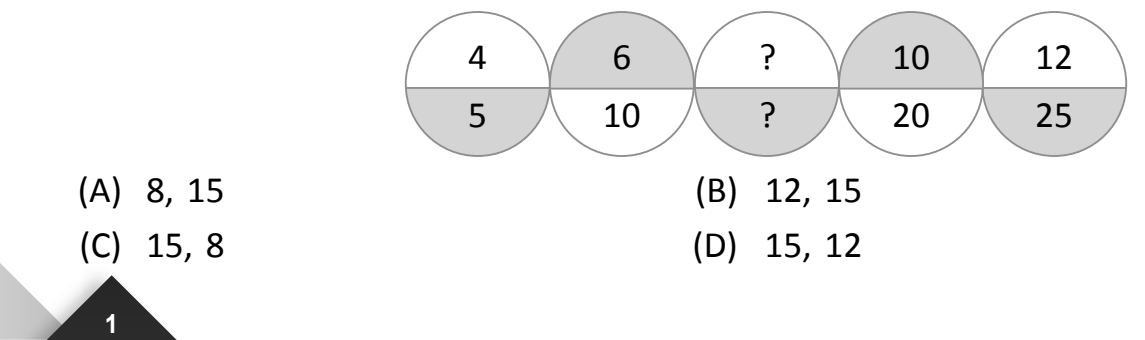

# **Section B (Subject Specific)**

(This section contains 25 multiple choice questions. Each question has four choices (A), (B), (C) **and (D), out of which only ONE is correct.)**

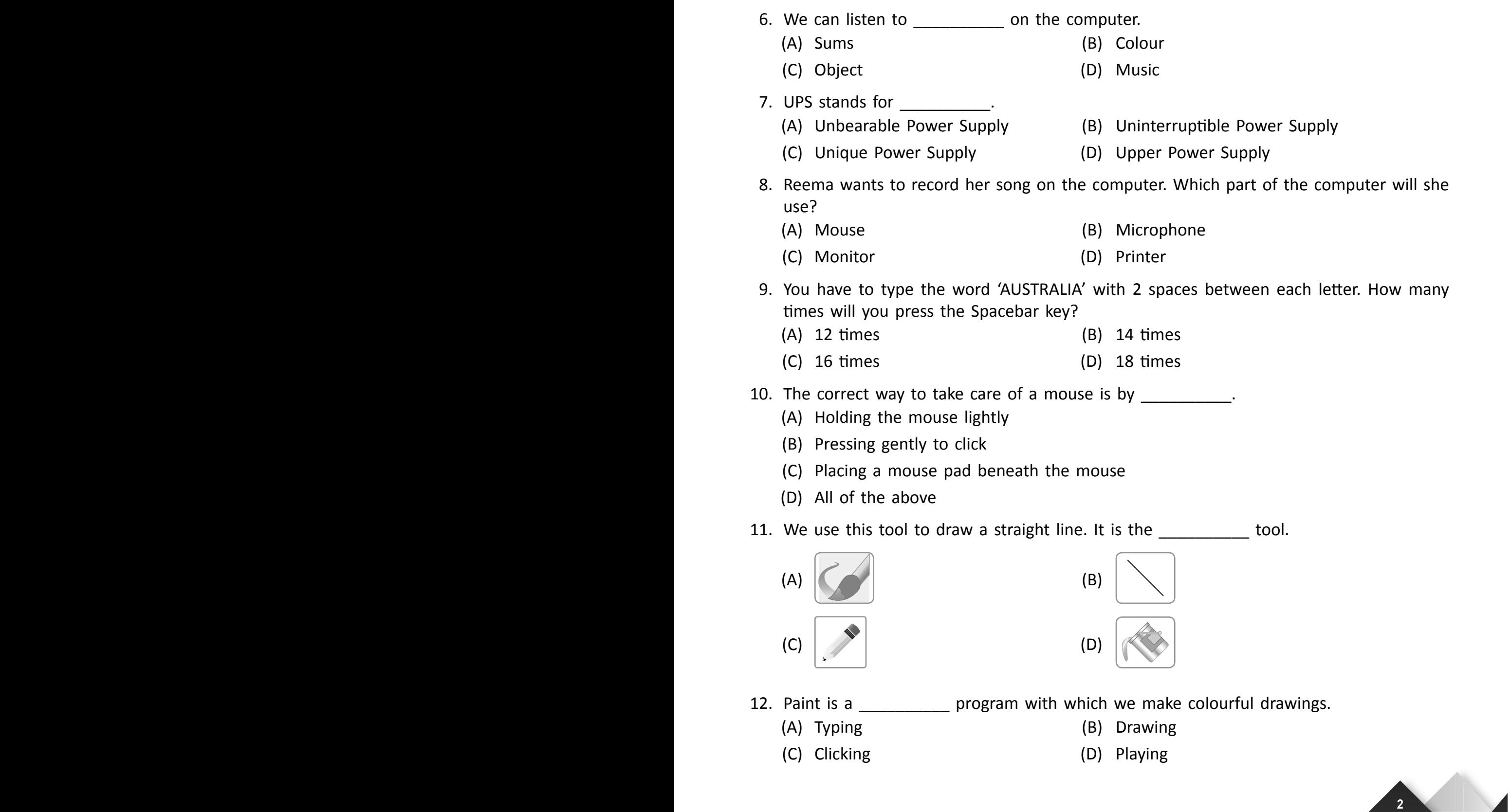

**CYBER CYBER**

**1 GRADE**

- 13. We should NOT keep the computer
	- (A) Clean (B) Dirty
	- (C) Tidy (D) Dust-free

WITH

- 14. We the keys to type letters, numbers and sentences.
	- (A) Pull (B) Bang
	- (C) Break (D) Press
- 15. Given below is a Paint window. Some of the components are marked with numbers. Choose the correct number and name match from the options.

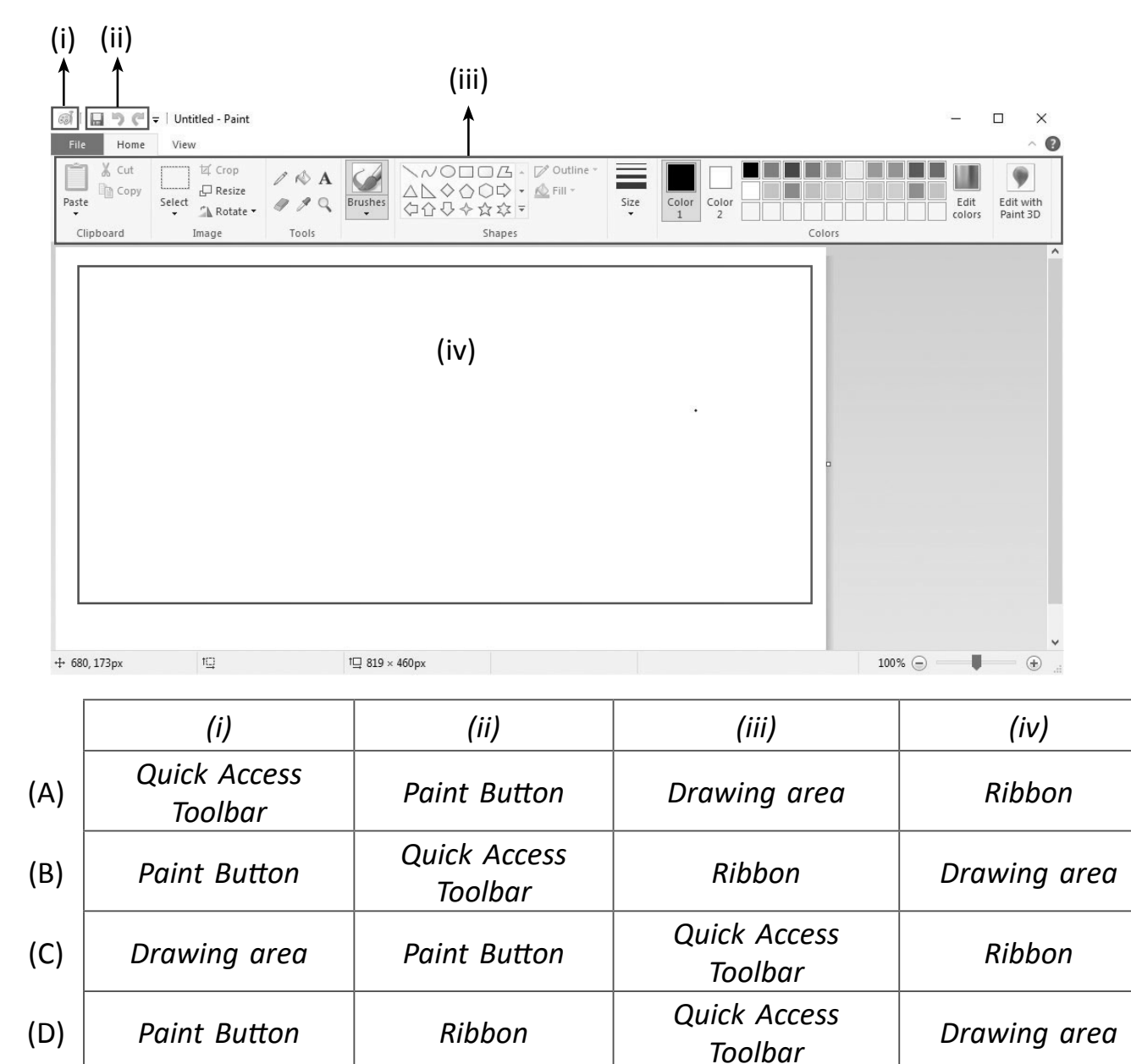

**CYBER**

**3**

16. Choose the correct steps to save a drawing in Paint.

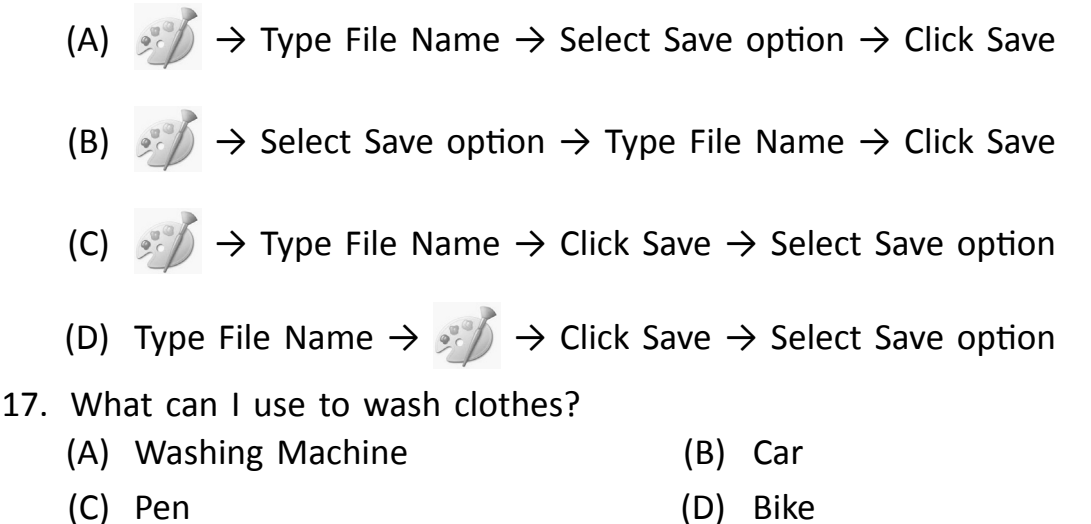

18. Which of the following is a man-made thing?

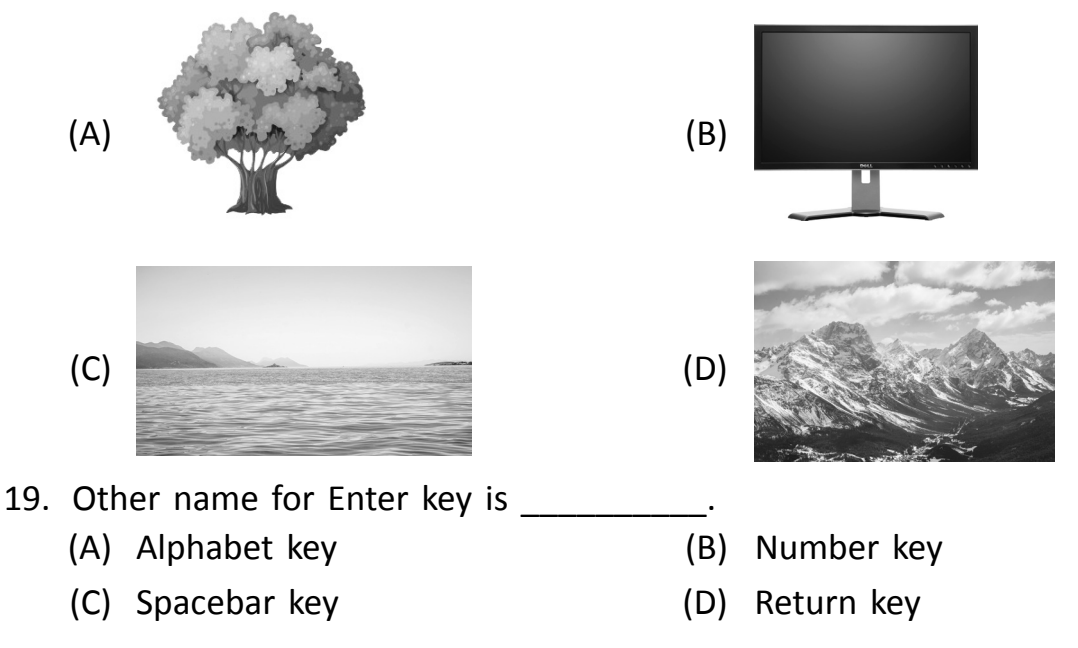

20. You have drawn the following shapes in Paint. You want to fill colour in them. Which shape will you be able to fill properly?

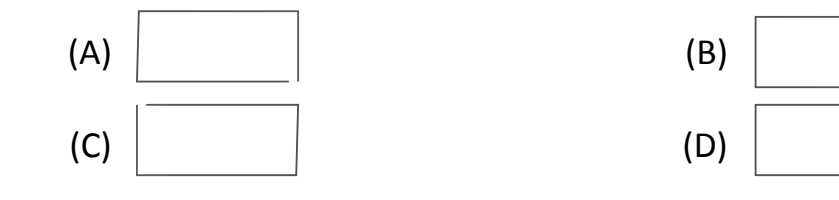

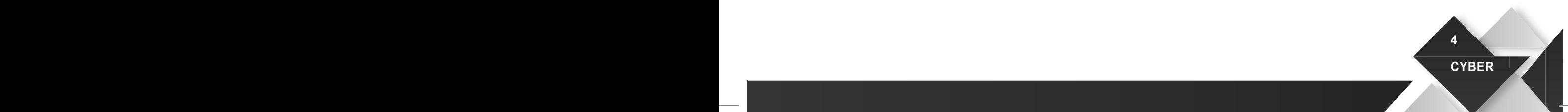

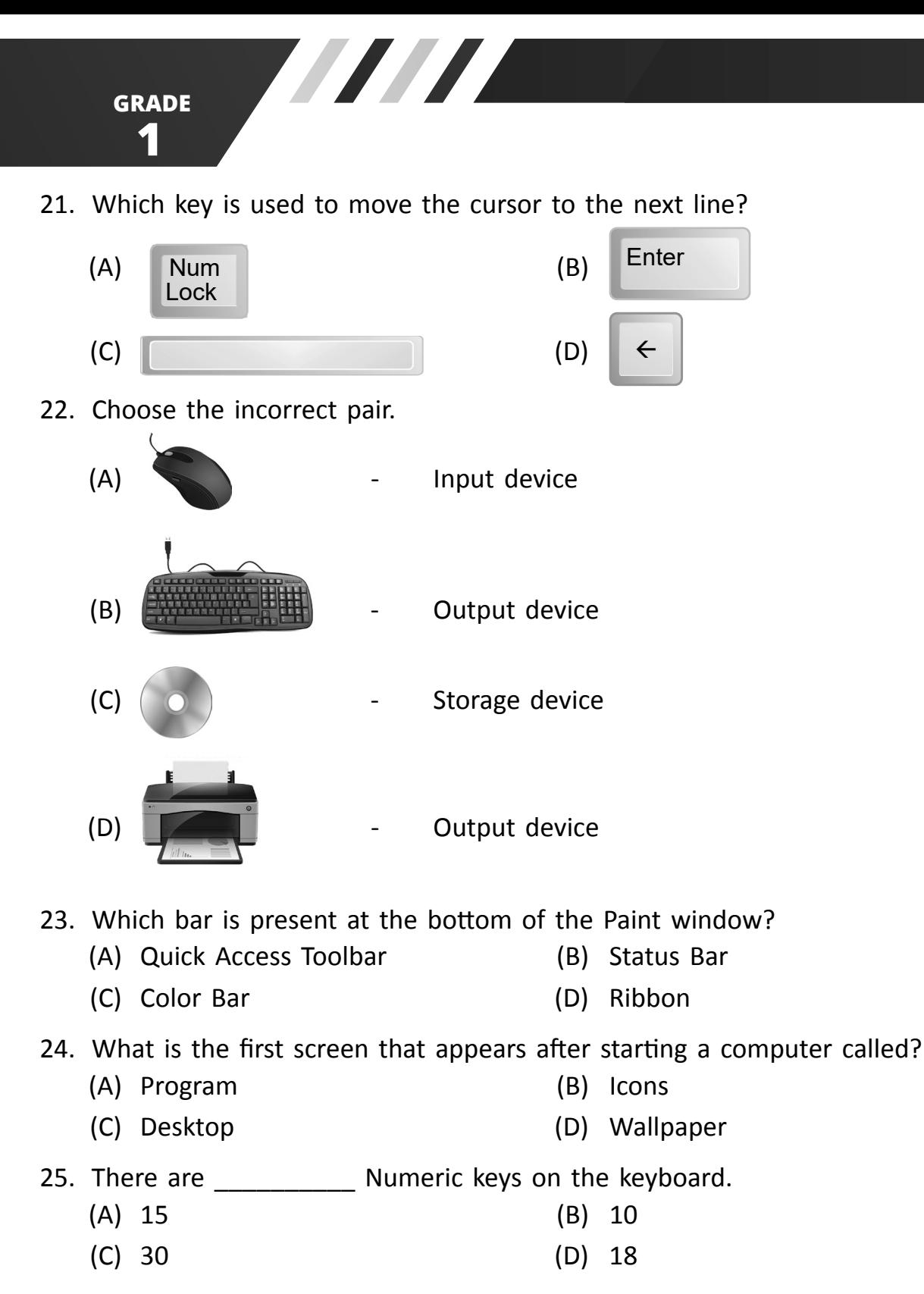

26. Which of the following icon is used to view online videos on mobile?

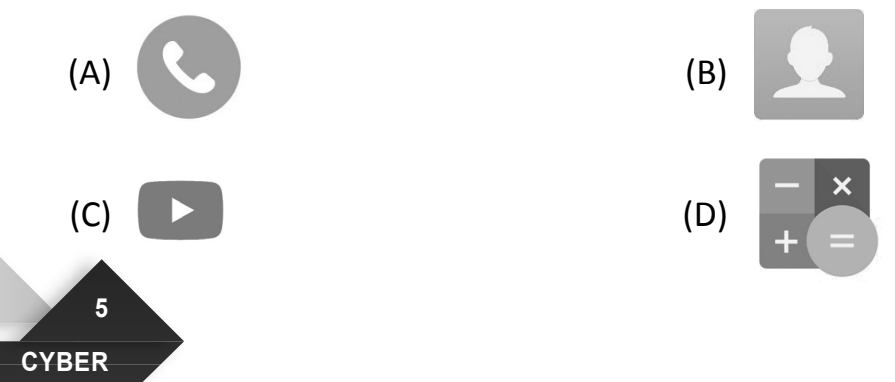

27. What enables us to send and receive messages within a few seconds?

- (A) e-learning (B) e-book (C) e-shopping (D) e-mail
- 28. A \_\_\_\_\_\_\_\_\_\_\_ can store more information than a CD.
	- (A) UPS (B) Printer
	- (C) Monitor (D) DVD
- 29. The mouse is used to give \_\_\_\_\_\_\_\_\_ to the computer.
	- (A) money (B) food
	- (C) commands (D) drinks
- 30. We can make beautiful drawings and paintings in

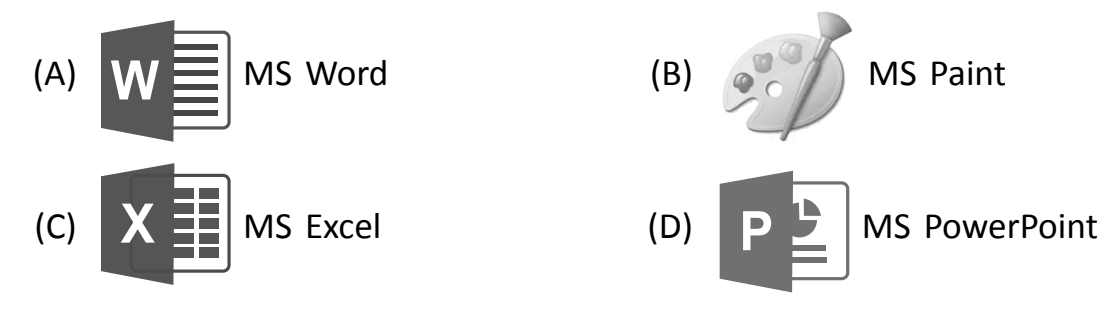

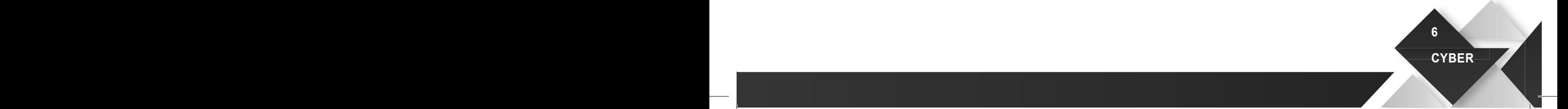

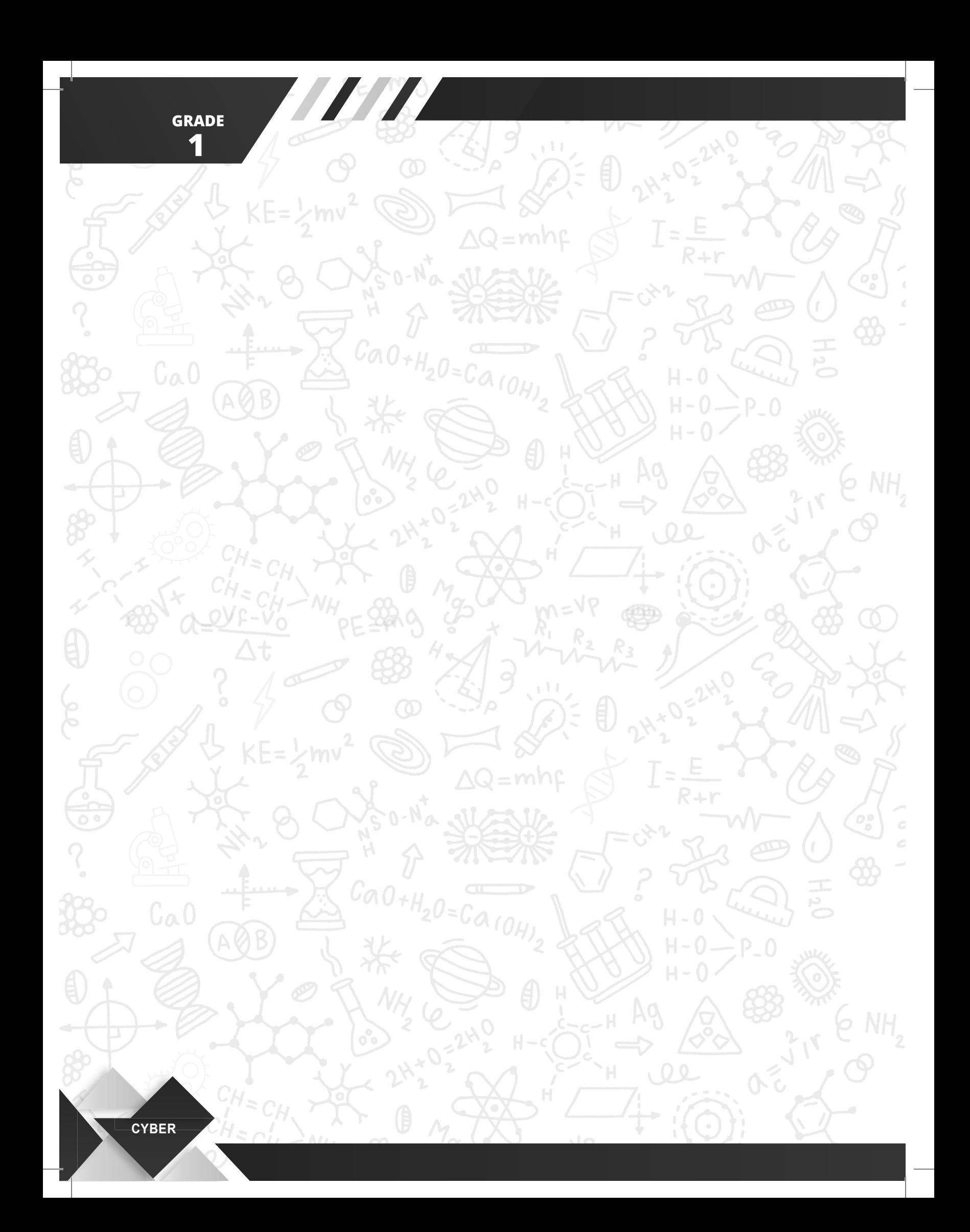